## 臺北市立中山女子高級中學

# 111 學年度繁星推薦

## 校內報名與網路登記暨申請表填寫說明

### 一、 報名程序

(一) 詳閱簡章及本校校內推薦實施要點:

1.請詳細閱讀上列簡章中各大學招生學群、校系、每學群可填志願數、各校系對學測 成績和在校成績之要求、各學群所適合之類組。須符合各學群及學系的推薦條件始 能申請該學群之校內推薦資格。各高中對於每學群至多推薦2名,每所大學之錄取 名額各高中至多為 8 名。另原住民學生符合報名資格申請繁星計畫原住民外加名額 者,使用紙本報名表報名,不需網路登記。

2.請詳細閱讀本校校內推薦實施要點及申請表件。

- 1. 家長簽名至少有4處,每一個志願 都要逐一簽名。
- **2.** 同一個校群,僅須寫一次。不須把 不同系逐一列出。
- 3. 學系名稱請填全名,以便審核。如 填寫不全,致審核未通過,自行負 責。
- 4. 家長同意書完成簽名後請自行影印

(二) 登記志願:校內推薦每人僅有 1 個志願,採上網登記,並同時繳交申請表。網 路上所登記之志願必須與申請表上相同,不同則視同申請表填寫不實。

### 二、 校內報名與網路登記日:**3/7(**一**)**

(一) 繳交家長同意書:3/7(一) 7:30~8:10 繳交完成簽名之家長同意書至教務處

 $\sim$ 

111 學年度大學入學 繁星推薦管道 校內網路填寫志願 家長同意書

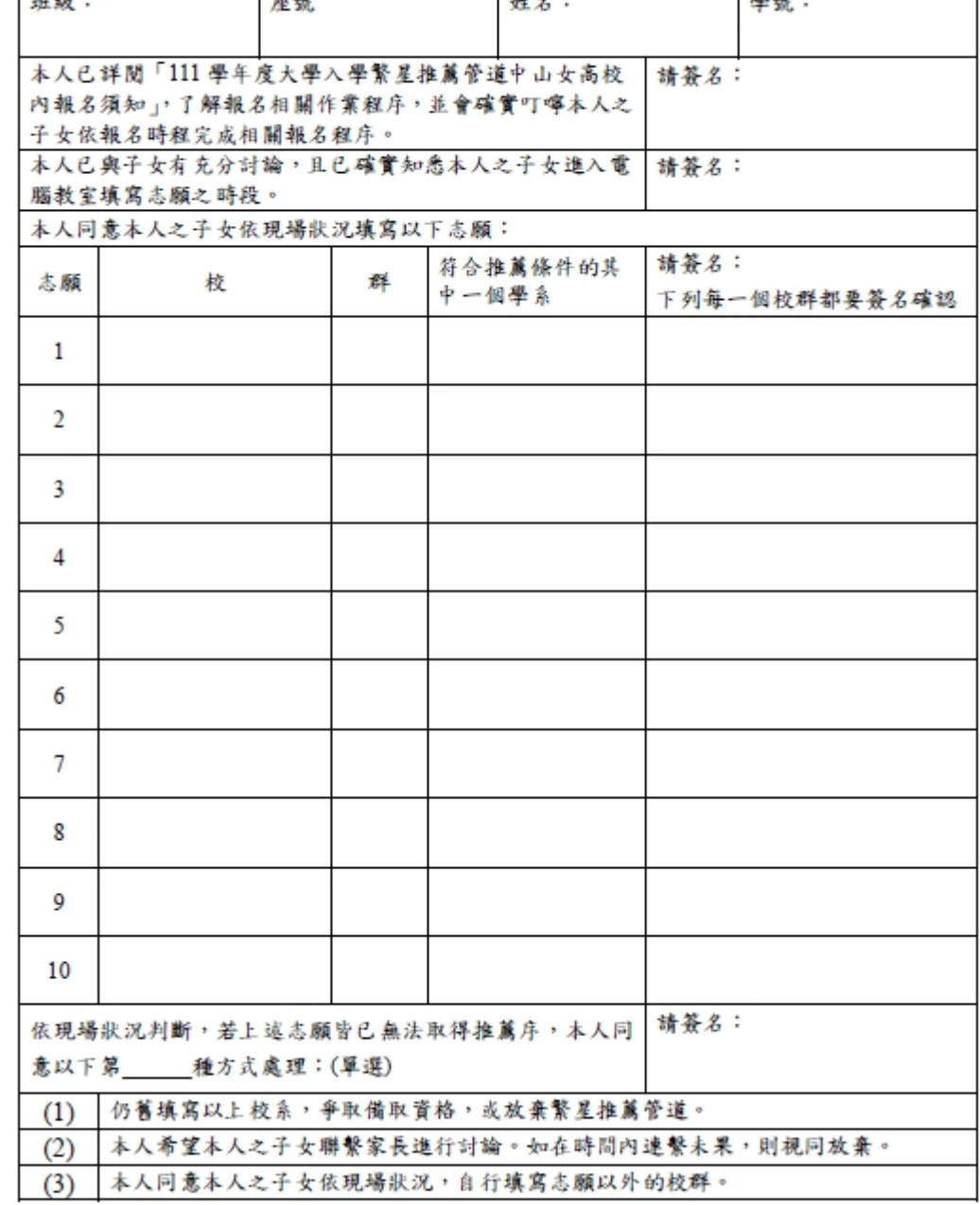

請確認以下左方欄位說明之事項,並於右方欄位簽名:<br>| max: | max: | max: | max: | max: | max:

家長同意書填寫注意事項:

留存,正本交回教務處。

※ 此同意書請自行影印留存一份。

(二) 網路登記:3/7(一)9:00~16:30 依公告之時間分批進入電腦教室填寫

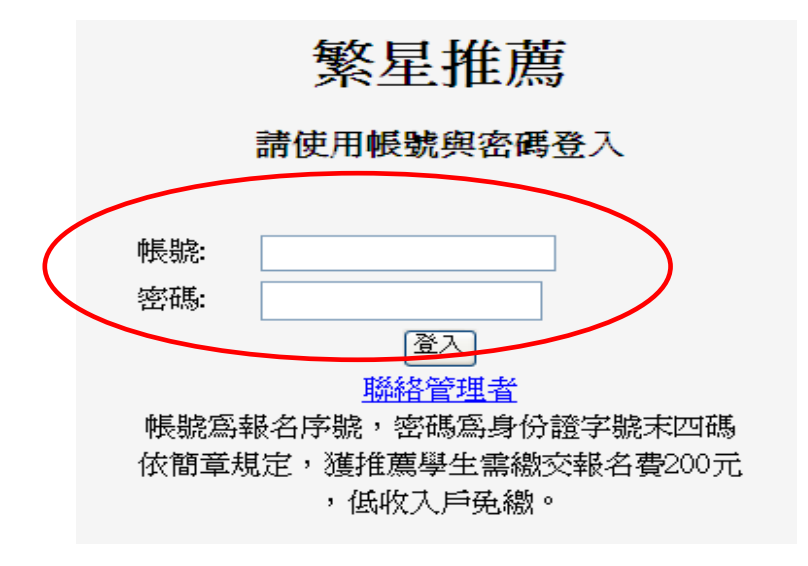

進入系統之帳號為學測報名序號,密碼為 身分證後四碼。

(三) 登錄之後,請先閱讀網頁上的 3 個步驟,並依照步驟進行志願登記。

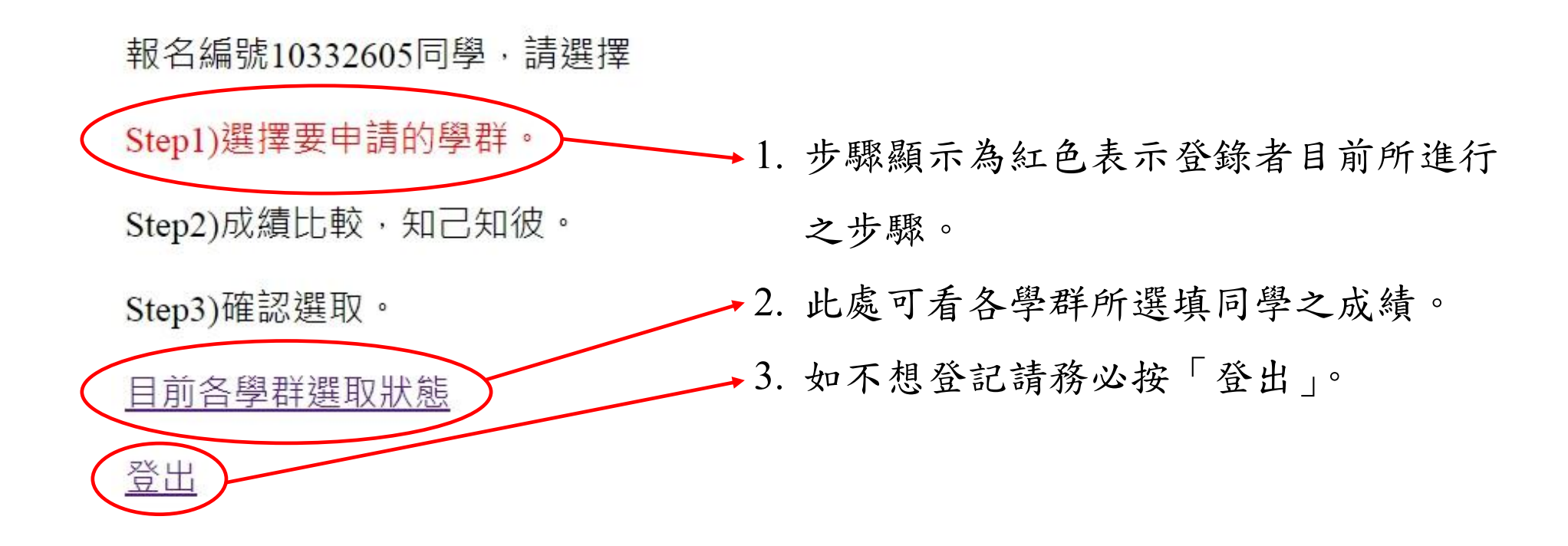

(四) 請選填自己心目中的校群,1 人僅有 1 個志願。

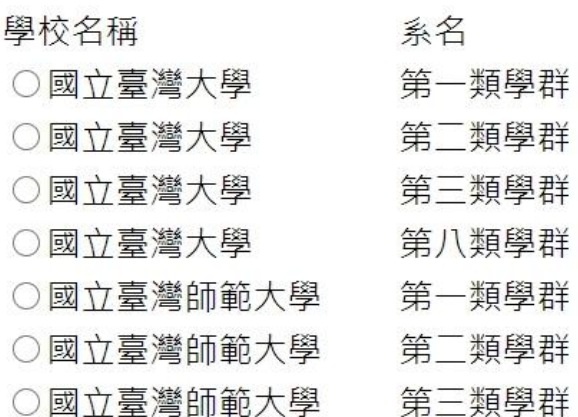

點選欲填學群之後,按「下一步」。

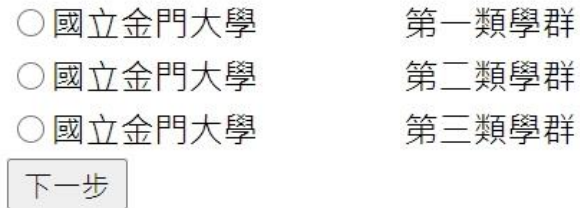

(五) 選填進入該校群之後,可看見自己的學測成績、在校成績全校排名百分比,亦 可同時看見其他已選填此校群的同學的成績。若確定要選擇此校群為志願,務必按 頁面下方「我要報名」之按鈕,才算報名成功。

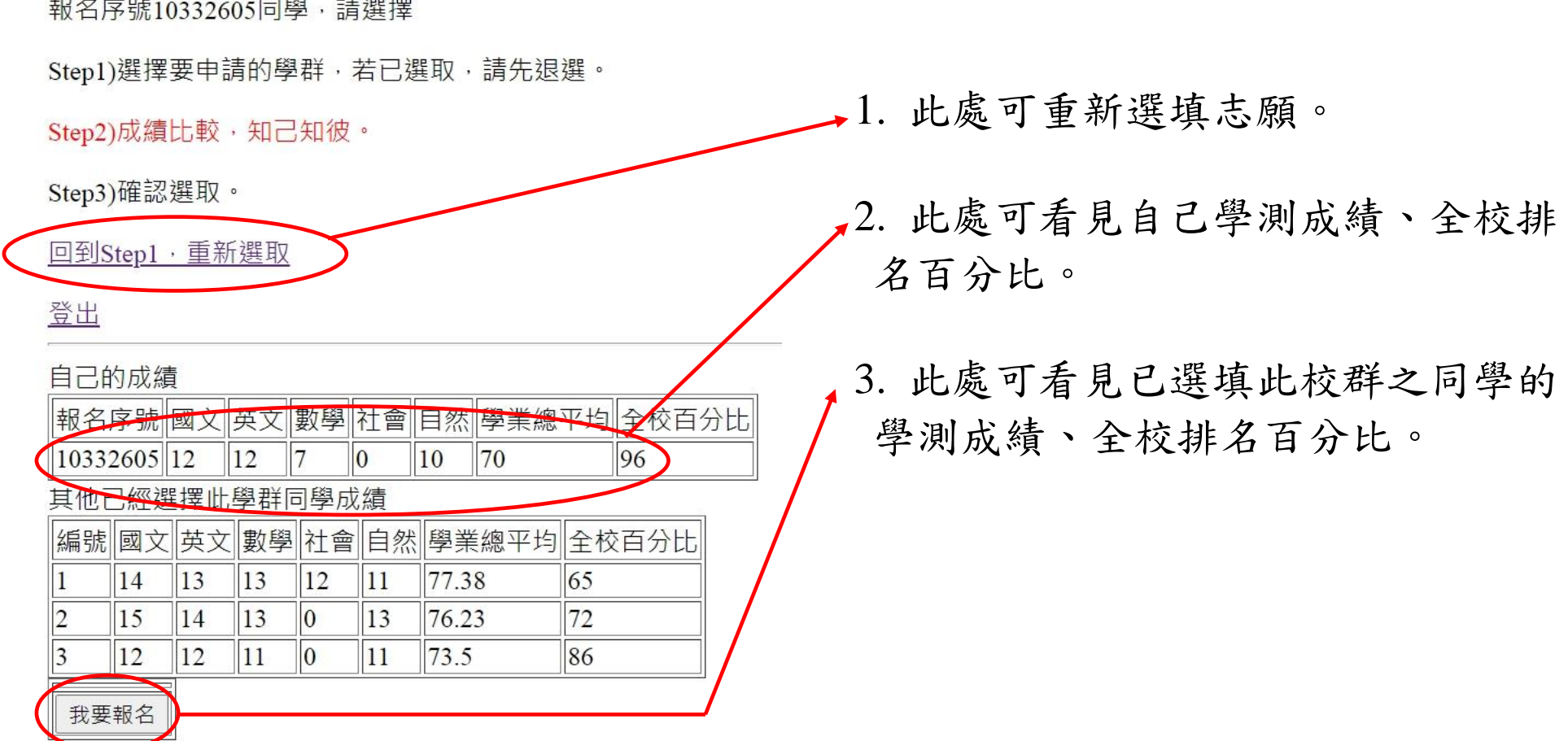

(六) 出現報名成功訊息,才算志願登記成功,並記得登出。

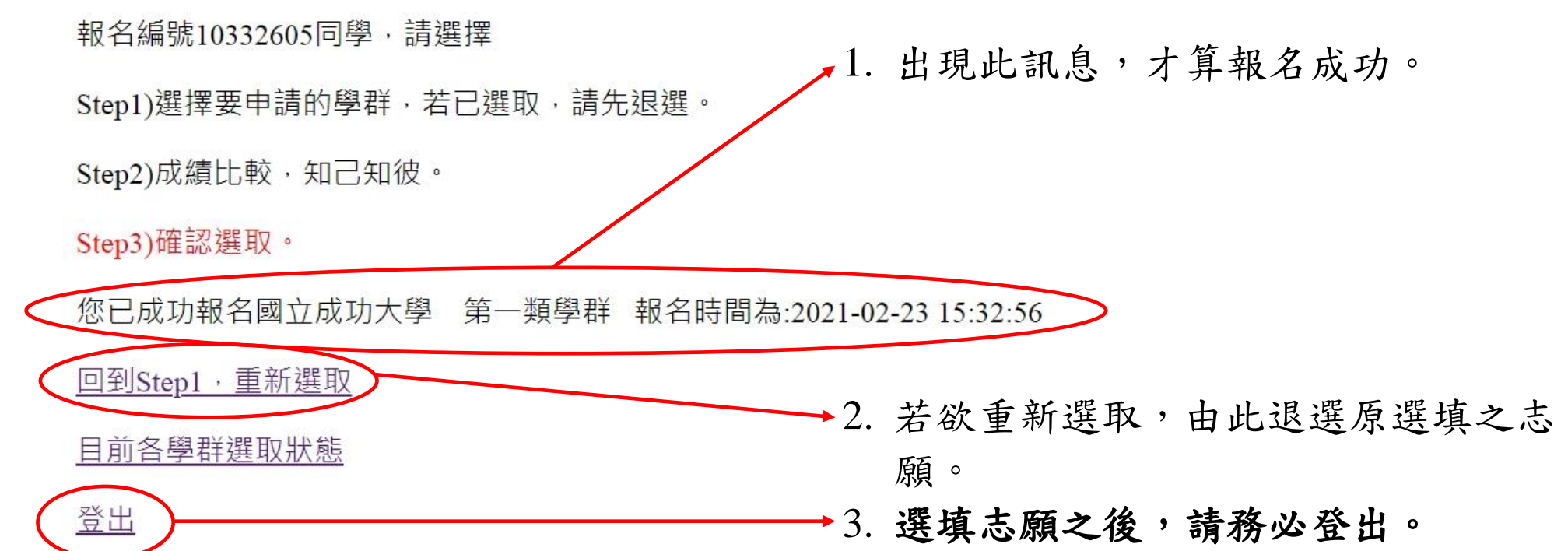

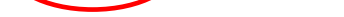

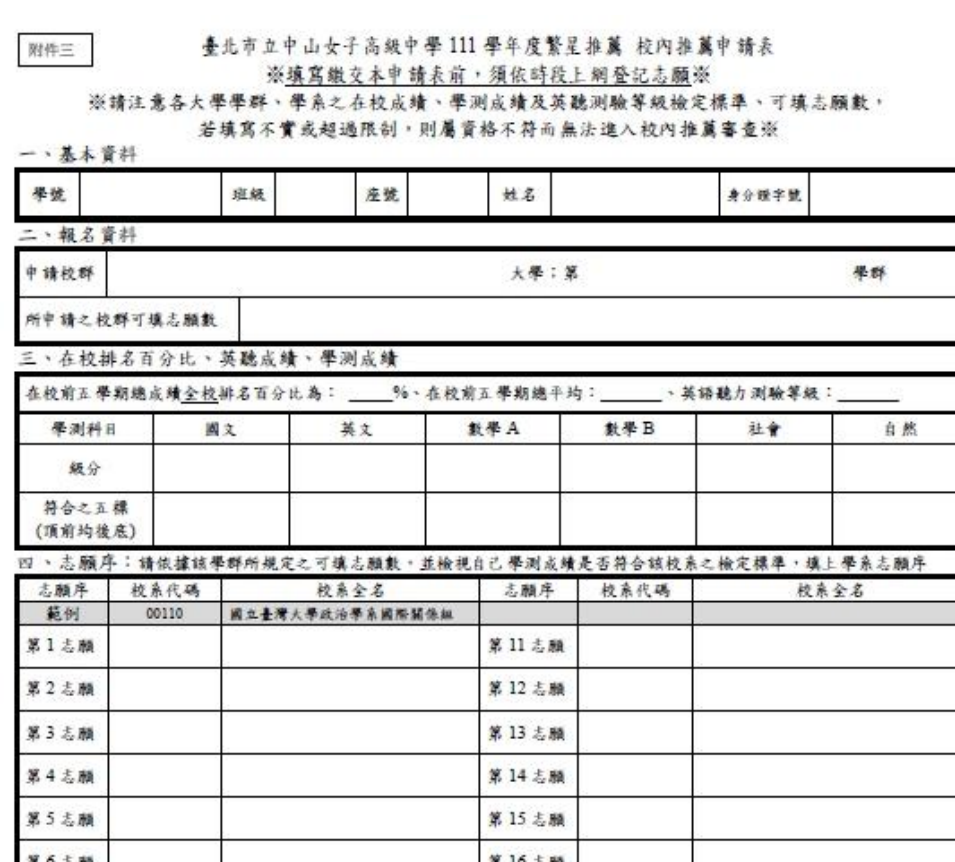

以下舉「國立台灣大學第一類學群」為例。

#### (七) 如須重新選取志願,必須先退選原志願。

報名編號10332605同學,請選擇

Step1)已經選取過,要選擇其他學群,請先退選。

Step2)成績比較, 知己知彼。

Step3)確認選取。

目前各學群選取狀態

您已選擇國立臺灣師範大學 第一類學群 ,若要改選其他學校學群,請先退選  **浪** 20021 您已選擇國立臺灣師範大學 第一類學群

若已選填志願而欲更改,請按「退選」以重新選填學群。

上網登記志願同時,也須填妥申請表,並經由家長簽章之後, 於 3/8 (二) 早上 10:10 前繳交至註冊組,逾時不候。並請務必確認申請表上所申請之 校群與網路填寫之校群為同一校群,若有誤則視同申請表填寫不實而以棄權論。

### 三、 填寫申請表

原住民學生申請各大學原住民外加名額者,需於 **3/8**(二)早上 **10**:**10** 前以繳交原住 民各大學外加名額推薦申請表方式提出申請,不需上網填報,逾時視同放棄資格。 報名表填寫注意事項如下:

- 1.請確定所有基本資料皆填寫正確。
- 2.請填寫申請之學校及學群,並確認所申 請之校群與網路登記之校群相同。
- 3.依照簡章規定可填志願數,依序填出該 學群中之學系志願,本範例中可填志願 數為12,因此所填出的志願數可能依序 為「外國語文學系」、「日本語文學系」、 「經濟學系」…等。
- 4.填寫完畢之後須本人及家長簽名,並在 時限內繳交至註冊組。

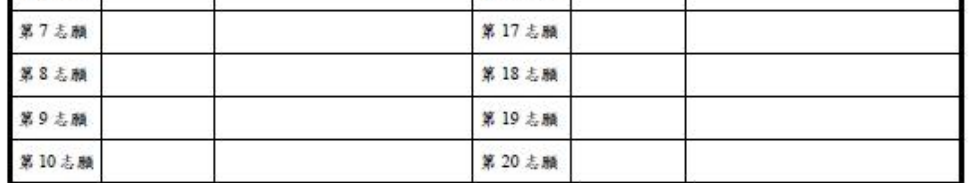

五、簽名確認:

![](_page_3_Picture_162.jpeg)

備註

所有獲推薦學生須配合時程表,撤交所有由父母雙方完成簽名之報名資料,逾期視同效素。

受推薦之學生於放棄期限後不得放棄推薦,違者記小過乙次

-<br>「111 舉年度大學辦理特殊選才招生試辦計畫」錄取旦未依限效量入學資格之考生,一律不得報名本學年度大學「繁星推薦」入學招生。<br>第八學群「通過」第一階段節選考生,於報名參加當年度「個人申請」入學招生時,不得再報名同一所大學之醫學為。

繁星放榜「錄取」即取得該校入學資格,無論效畫與否,一律不得報名當學年度大學「個人申請」入學及參知「科技校院日間部四年制申請 入學」第一階段錦選。

6. 繁星放榜「錄取」即取得該校入學資格,若未於期限內向該錄取學校聲明放棄入學資格,一律不得季加大學考試入學分發招生。